### $.63588658P$ doc CA1 EA **Shop22 Dartment** of **Foreign Affairs** and International **Trade InfoCentre**

 $163588/296)$ 

**Information Services** for International **Clients** 

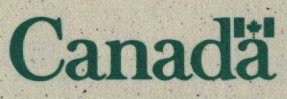

The InfoCentre is a public information window into the **Department of Foreign Affairs** and International Trades Min. des Affaires étrangères

**JUIN 2 4 2002** 

Return to Departmental Library Retourner à la bibliothèque du Ministère

# What services are available to international clients?

s the principal information window into the Department of Foreign Affairs and International Trade, the InfoCentre provides foreign clients with access to a variety of information on investing and doing business in Canada. FaxLink **International (FaxLink-I) is accessible to** any foreign client who has access to a facsimile machine. The system stores an array of trade and investment information. For clients equipped with a personal computer and a modem, the InfoCentre **Bulletin Board (IBB) provides current** general trade information on Canada.

# What is FaxLink **International and how do I use it?**

**TaxLink-I has been designed for use by** foreign investors and business people who are interested in receiving general information on Canada.

FaxLink-1 can be reached by dialling (613) 944-6500 from the handset on your fax machine. Once the connection is made, choose your preferred language (English, French or Spanish) and thén enter the country code from which you are calling. After that, simply follow the voice instructions when prompted. We recommend that you order a Master Index on your first call, and then. call back to select actual documents.

Information contained in FaxLink-I falls into five categories:

- general information about Canada.
- the case for investing in Canada
- Canada's business and invéstment environment
- Canada's key infrastructure
- profiles of Canada's fast-growing hightechnology industries

Accessing government information has .never been simpler. Try it!

#### What **is the IBB and how does** it work?

The IBB provides on-line access to in formation on Canada, trade statistics, government programs, and many other useful types of data.

To access the IBB, you need a personal computer, a standard modem capable of handling North American signalling, and ' the communications software of your choice.

To connect to the IBB, you must dial (613) 944-1581 via the modem attached to your computer with line settings at N-8-1, modem speed up to 14 400 baud and terminal emulation set to ANSUASCII.

The IBB also. offers anonymous "FTP mail" and list-server capabilities via Internet. Just address your Internet e-mail inquiries to listserv@fait. gc.ca or ftpmail@fait.gc.ca with the word help in the body. Either one will return a message listing the services offered.

### **What do these services cost?**

T The services are free apart from any long-distance charges that may be billed by your telephone company.

# Where **do I go for more information?**

I If you require more information, encounter difficulties using these services or have any comments or **suggestions, do not hesitate to contact the InfoCentre in Ottawa** at (613) 944-4000, **regular fax number** (613) 996-9709.

If you wish to contact us by mail, please write to:

**InfoCentre** Department of Foreign.Affairs and International Trade (SKI) 125 Sussex Drive'. Ottawa, Ontario Canada  $K1A$   $0G2$ **3 5036 01038 IIII^III^I^I^^^ 812 5**

If you **have a complaint about these** services, **please** fax it to (613) 996-9709.

rtment of

**Foreign Affairs and AHtaires étrangères et International Trade du commerce international**

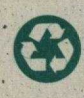

# Ministère des Affaires étrangères et du Commerce international'

**InfoCentre** 

ï

*. ID Services de renseignements offerts à la clientèle .internationale*

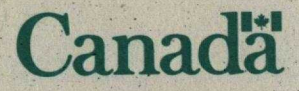

L'InfoCentre sert de vitrine sur le monde au ministère des Affaires étrangères et du Commerce international.

# Quels sont les services **accessibles à la clientèle internationale?**<br> **En** n tant que principale vitrine sur le monde du

ministère des Affaires étrangères et du Commerce international, l'InfoCentre offre à sa clientèle étrangère un accès à toute une gamme de - renseignements sur l'investissement et les affaires au Canada. Le FaxLink **international est** au Canada. Le **Faxicinx international** est<br>accessible à quiconque possède un télécopieur. Il contient une vaste gamme de renseignements sur le commerce et les investissements. Le Babillard **électronique de l'InfoCentre** (BEI) est quant à lui accessible par l'intermédiaire d'un ordinateur personnel pourvu d'un modem, et permet de se procurer des renseignements généraux sur le . commerce au Canada.

# **Qu' est-ce que le FaxLink international, et comment y accède-t-on?**

e FaxLink **international a été conçu à** L l'intentiori **des investisseurs et des gens d'affaires étrangers qui souhaitent** se procurer des renseignements d'ordre général sur le Canada.

Vous pouvez accéder au FaxLink en composant le (**613) 944-6500** sur le clavier de votre télécopieur. Une fois la liaison établie, vous devez choisir la langue dans laquelle vous souhaitez interagir avec le système (français, anglais ou espagnol}, puis **introduire** le code du pays à partir duquel vous composez votre **appel. Il vous suffit ensuite de suivre les indications que le système vous fournit. Nous vous recommandons** de commander **l'Index** principal du FaxLink lors de votre **premier appel; et de rappeler plus tard pour commander les documents que vous aurez choisi.**

**Les renseignements** offerts **par le** FaxLink **international sont classés en** cinq **catégories**

- **renseignements généraux sur le Canada**
- **•arguments en fâveur de l'investissement au Canada**
- **environnement canadien relatif au commerce et à** l'investissement
- **principales infrastructures canadiennes**
- **profils d'industries canadiennes de haute technologie à croissance rapide . .**

L'accès à **des renseignements gouvernementaux n'a jamais été aussi facile. N'hésitez pas à en tirer parti!**

# Qu'est-ce que le BÉI, et. comment fonctionne-t-il?

e BEI offre un accès direct, en ligne, à des L renseignements sur le Canada, à.des statistiques sur le commerce, à des renseignements sur les programmes du gouvernement, ainsi qu'à plusieurs autres types de renseignements utiles. Pour consulter le BÉI, il vous suffit de posséder un ordinateur personnel, un modem standard pouvant traiter les signaux nord-américains, et le logiciel de ^ communication de votre choix. On établit la  $\cdot$ . liaison avec le BÉI en composant le •(613) 944-1581 depuis le modem de son. ordinateur. Il faut au préalable fixer les paramètres lignes à N-8-1 et la vitesse maximum à 14 400 bauds, et régler Fémulation du terminal en fonction des normes ANSI/ASCII.

Le BÉI donne aussi accès, par l'intermédiaire d'Internet, à un service appelé FTP Mail, accessible à tous sans restriction, ainsi qu'à un service. de serveur dé liste. Pour vous renseigner sur ces services, il suffit d'envoyer, par l'intermédiaire d'Internet, un message comprenant le mot aide (ou help) à l'adresse du service.visé, soit ftpmail@fait.gc.ca dans le premier cas, et listserv@fait.gc.ca dans le second. Vous obtiendrez en retour un message décrivant les services offerts.

# Que coûtent ces services?

Ces services sont offerts gratuitement aux utilisateurs. Toutefois, votre compagnie de téléphone vous facturera les frais d'interurbain applicables.

# **^ A qui dois-je m'adresser pour en savoir davantage?**

Les personnes qui désirent **obtenir de plus** amples renseignements, qui éprouvent des difficultés à exploiter ces services ou qui souhaitent formuler des commentaires ou des **suggestions** peuvent communiquer par téléphone avec l'InfoCentre, à Ottawa, au numéro (613) 944-4000; **vous** pouvez aussi nou^,, **rejoindre par télécopieur, au numéro suivant** (613) 996=9709:

Voici notre adresse postale, pour ceux d'entre vous qui souhaiteraient communiquer avec nous par la poste

#### **InfoCentre**

Ministère des Affaires étrangères et du Commerce international (SKI) 125, promenade Sussex Ottawa (Ontario) Canada KIA OG2

Si vous désirez porter une plainte à l'endroit de ces services, veuillez le faire par télécopieur en composant le (613) 996-9709.'

1+ ' Ministère **des'** Affaires étrangères at du Commerce **international** International Trade

**Department of** Foreign Affairs and<br>International Trade

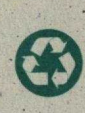